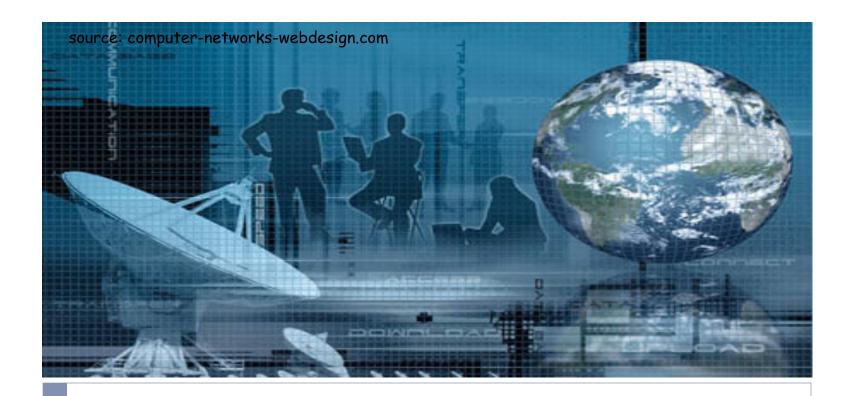

# CSCI 4760 - Computer Networks Fall 2016

Instructor: Prof. Roberto Perdisci perdisci@cs.uga.edu

These slides are adapted from the textbook slides by J.F. Kurose and K.W. Ross

# Chapter 2: Application layer

- 2.1 Principles of network applications
- 2.2 Web and HTTP
- 2.3 FTP
- 2.4 Electronic Mail
  - SMTP, POP3, IMAP
- **2.5** DNS

- 2.6 P2P applications
- 2.7 Socket programming with TCP
- 2.8 Socket programming with UDP

# Chapter 2: Application Layer

## Our goals:

- conceptual, implementation aspects of network application protocols
  - transport-layer service models
  - client-server paradigm
  - peer-to-peer paradigm

- learn about protocols by examining popular application-level protocols
  - HTTP
  - FTP
  - SMTP / POP3 / IMAP
  - DNS
- programming network applications
  - socket API

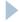

# Some network apps

- e-mail
- web
- instant messaging
- remote login
- P2P file sharing
- multi-user network games
- streaming stored video (YouTube)

- voice over IP
- real-time video conferencing
- cloud computing
- **...**
- **...**

Creating a network app

### write programs that

- run on (different) end systems
- communicate over network
- e.g., web server software communicates with browser software

# No need to write software for network-core devices

- network-core devices do not run user applications
- applications on end systems allows for rapid app development, propagation

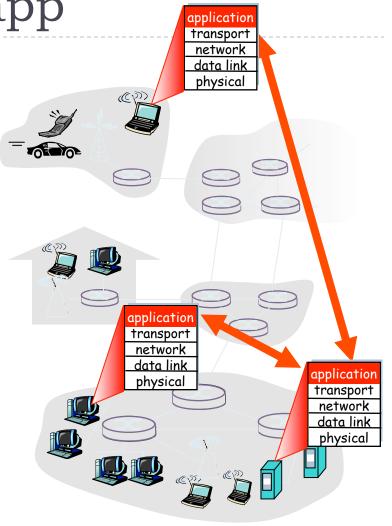

# Chapter 2: Application layer

- 2.1 Principles of network applications
- 2.2 Web and HTTP
- 2.3 FTP
- 2.4 Electronic Mail SMTP, POP3, IMAP
- **2.5** DNS

- 2.6 P2P applications
- 2.7 Socket programming with TCP
- 2.8 Socket programming with UDP

# Application architectures

- client-server
- peer-to-peer (P2P)
- hybrid of client-server and P2P

# Client-server architecture

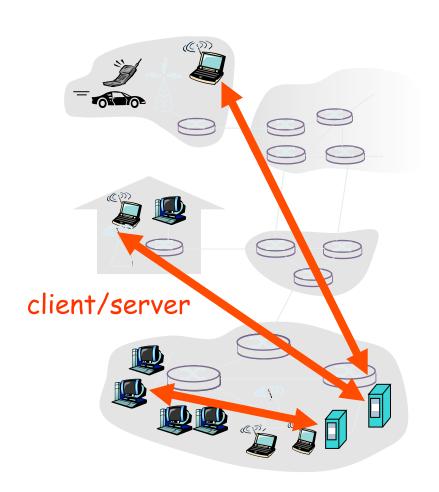

#### server:

- always-on host
- permanent IP address
- server farms for scaling

#### clients:

- communicate with server
- may be intermittently connected
- may have dynamic IP addresses
- do not communicate directly with each other

## Pure P2P architecture

- no always-on server
- arbitrary end systems directly communicate
- peers are intermittently connected and change IP addresses

highly scalable but difficult to manage

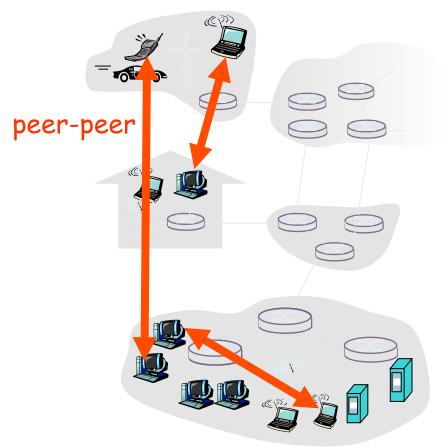

# Hybrid of client-server and P2P

## Skype

- voice-over-IP P2P application
- centralized server: finding address of remote party:
- client-client connection: direct (not through server)

#### Instant messaging

- chatting between two users is P2P
- centralized service: client presence detection/location
  - user registers its IP address with central server when it comes online
  - user contacts central server to find IP addresses of buddies

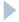

# Processes communicating

- process: program running within a host.
- within same host, two processes communicate using inter-process communication (defined by OS).
- processes in different hosts communicate by exchanging messages

client process: process that initiates communication server process: process that waits to be contacted

 aside: applications with P2P architectures have client processes & server processes

## Sockets

- process sends/receives messages to/from its socket
- socket analogous to door
  - sending process shoves message out door
  - sending process relies on transport infrastructure on other side of door which brings message to socket at receiving process

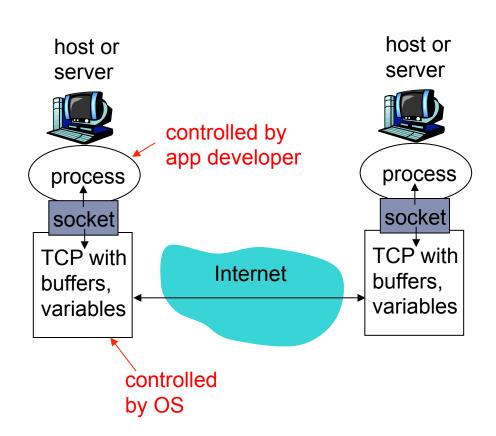

 API: (1) choice of transport protocol; (2) ability to fix a few parameters (lots more on this later)

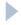

# Addressing processes

- to receive messages, process must have identifier
- host device has unique 32-bit IP address
- Q: does IP address of host on which process runs suffice for identifying the process?

# Addressing processes

- to receive messages, process must have identifier
- host device has unique 32bit IP address
- Q: does IP address of host on which process runs suffice for identifying the process?
  - A: No, many processes can be running on same host

- identifier includes both IP address and port numbers associated with process on host.
- example port numbers:
  - ▶ HTTP server: 80
  - Mail server: 25
- to send HTTP message to gaia.cs.umass.edu web server:
  - ▶ IP address: 128.119.245.12
  - Port number: 80
- more shortly...

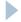

# App-layer protocol defines

- types of messages exchanged,
  - e.g., request, response
- message syntax:
  - what fields in messages & how fields are delineated
- message semantics
  - meaning of information in fields
- rules for when and how processes send & respond to messages

#### public-domain protocols:

- defined in RFCs
- allows for interoperability
- e.g., HTTP, SMTP

### proprietary protocols:

e.g., Skype

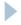

# What transport service does an app need?

## Reliability

- some apps (e.g., audio) can tolerate some loss
- other apps (e.g., file transfer, telnet) require 100% reliable data transfer

### **Timing**

some apps (e.g., Internet telephony, interactive games) require low delay to be "effective"

## Throughput

- some apps (e.g., multimedia) require minimum amount of throughput to be "effective"
- other apps ("elastic apps")
   make use of whatever
   throughput they get

### Security

encryption, data integrity, ...

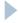

# Transport service requirements of common apps

| Applic           | ation  | Data loss     | Throughput         | Time Sensitive  |
|------------------|--------|---------------|--------------------|-----------------|
| file the         | notor  | 1             | 1 (*               | no              |
| file tra         | anster | no loss       | elastic            | no              |
|                  | e-mail | no loss       | elastic            | no              |
| Web docur        | nents  | no loss       | elastic            | no              |
| real-time audio/ | video  | loss-tolerant | audio: 5kbps-1Mbps | yes, 100's msec |
|                  |        |               | video:10kbps-5Mbps |                 |
| stored audio/    | video  | loss-tolerant | same as above      | yes, few secs   |
| interactive g    | ames   | loss-tolerant | few kbps up        | yes, 100's msec |
| instant mess     | aging  | no loss       | elastic            | yes and no      |

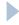

# Internet transport protocols services

#### **TCP** service:

- connection-oriented: setup required between client and server processes
- reliable transport between sending and receiving process
- flow control: sender won't overwhelm receiver
- congestion control: throttle sender
   when network overloaded
- does not provide: timing, minimum throughput guarantees, security

#### **UDP** service:

- unreliable data transfer
   between sending and receiving
   process
- does not provide: connection setup, reliability, flow control, congestion control, timing, throughput guarantee, or security
- Q: why bother? Why is there a UDP?

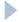

# Internet apps: application, transport protocols\*\*\*

| Application layer protocol | Underlying transport protocol                                                                                          |
|----------------------------|----------------------------------------------------------------------------------------------------|
|                            |                                                                                                    |
| SMTP [RFC 2821]            | TCP                                                                                                    |
| Telnet [RFC 854]           | TCP                                                                                                    |
| HTTP [RFC 2616]            | TCP                                                                                                    |
| FTP [RFC 959]              | TCP                                                                                                    |
| HTTP (eg Youtube),         | TCP or UDP                                                                                                    |
| RTP [RFC 1889]             |                                                                                                    |
| SIP, RTP, proprietary      |                                                                                                    |
| (e.g., Skype)              | typically UDP                                                                                                    |
|                            | SMTP [RFC 2821] Telnet [RFC 854] HTTP [RFC 2616] FTP [RFC 959] HTTP (eg Youtube), RTP [RFC 1889] SIP, RTP, proprietary |

# Chapter 2: Application layer

- 2.1 Principles of network applications
  - app architectures
  - app requirements
- 2.2 Web and HTTP
- 2.3 FTP
- 2.4 Electronic Mail
  - SMTP, POP3, IMAP
- **2.5 DNS**

- 2.6 P2P applications
- 2.7 Socket programming with TCP
- 2.8 Socket programming with UDP

### Web and HTTP

#### First, a review...

- web page consists of objects
- object can be HTML file, JPEG image, Java applet, audio file,...
- web page consists of base HTML-file which includes several referenced objects
- each object is addressable by a URL
- example URL:

www.someschool.edu/someDept/pic.gif

host name

path name

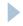

# HTTP overview

# HTTP: hypertext transfer protocol

- Web's application layer protocol
- client/server model
  - client: browser that requests, receives, "displays" Web objects
  - server: Web server sends objects in response to requests

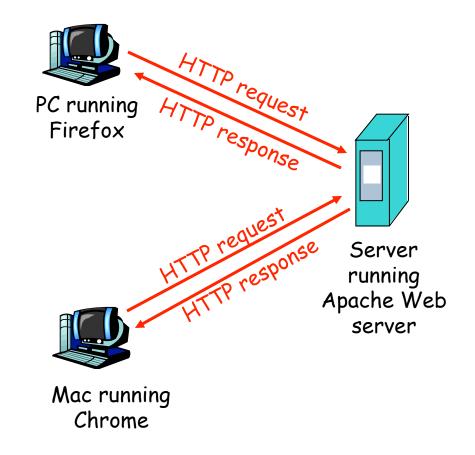

# HTTP overview (continued)

#### **Uses TCP:**

- client initiates TCP connection (creates socket) to server, port
- server accepts TCP connection from client
- HTTP messages (application-layer protocol messages) exchanged between browser (HTTP client) and Web server (HTTP server)
- TCP connection closed

#### HTTP is "stateless"

server maintains no information about past client requests

# aside

- protocols that maintain "state" are complex!
- past history (state) must be maintained
- if server/client crashes, their views of "state" may be inconsistent, must be reconciled

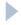

## HTTP connections

#### non-persistent HTTP

at most one object sent over TCP connection.

#### persistent HTTP

multiple objects can be sent over single TCP connection between client, server.

# Nonpersistent HTTP

#### suppose user enters URL:

www.someSchool.edu/someDepartment/home.index

(contains text, references to 10 jpeg images)

- la. HTTP client initiates TCP connection to HTTP server (process) at www.someSchool.edu on port 80
- 2. HTTP client sends HTTP request message (containing URL) into TCP connection socket. Message indicates that client wants object someDepartment/home.index
- 1b. HTTP server at host
   www.someSchool.edu waiting
   for TCP connection at port 80.
   "accepts" connection, notifying
   client
- 3. HTTP server receives request message, forms response
   message containing requested object, and sends message into its socket

# Nonpersistent HTTP (cont.)

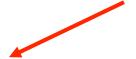

5. HTTP client receives response message containing html file, displays html. Parsing html file, finds 10 referenced jpeg objects

4. HTTP server closes TCP connection.

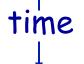

6. Steps 1-5 repeated for each of 10 jpeg objects

# Non-Persistent HTTP: Response time

definition of RTT: time for a small packet to travel from client to server and back.

#### response time:

- one RTT to initiate TCP connection
- one RTT for HTTP request and first few bytes of HTTP response to return
- file transmission time

total = 2RTT+transmit time

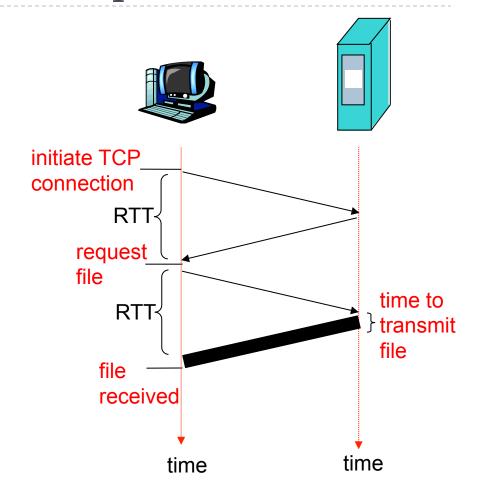

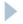

### Persistent HTTP

#### non-persistent HTTP issues:

- requires 2 RTTs per object
- OS overhead for each TCP connection

#### persistent HTTP

- server leaves connection open after sending response
- subsequent HTTP messages
   between same client/server sent
   over open connection
- client sends requests as soon as it encounters a referenced object
- as little as one RTT for all the referenced objects

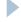

# Advantage of non-persistent HTTP

#### non-persistent HTTP:

- browsers can open parallel TCP connections to fetch referenced objects "at the same time"
  - ► Has advantages and disadvantages

# HTTP request message

http://www-net.cs.umass.edu:8080/index.html

- two types of HTTP messages: request, response
- HTTP request message:

end of header lines

```
ASCII (human-readable format)
                                                 carriage return character
                                                  line-feed character
request line
(GET, POST,
                    GET /index.html HTTP/1.1\r\n
HEAD commands)
                    Host: www-net.cs.umass.edu\r\n
                    User-Agent: Firefox/3.6.10\r\n
                    Accept: text/html,application/xhtml+xml\r\n
            header
                    Accept-Language: en-us, en; q=0.5\r\n
              lines
                    Accept-Encoding: gzip,deflate\r\n
                    Accept-Charset: ISO-8859-1, utf-8; q=0.7\r\n
                    Keep-Alive: 115\r\n
carriage return,
                    Connection: keep-alive\r\n
line feed at start
                     \r\n
of line indicates
```

# HTTP request message: general format

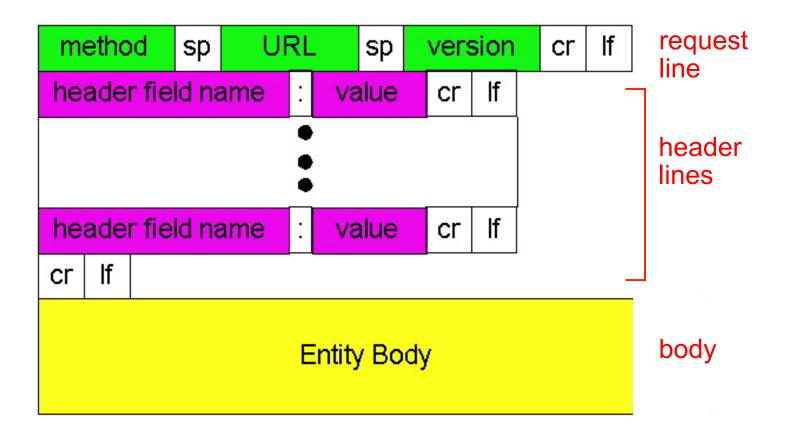

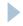

# A simple test... \*\*\*\*

- ▶ \$ nc -I 12345
- ▶ Point your browser to <a href="http://127.0.0.1:12345/testme">http://127.0.0.1:12345/testme</a>
- If your user-agent looks strange and you curious to know why, read this:
  - http://webaim.org/blog/user-agent-string-history/

# Uploading form input

#### **POST** method:

- web page often includes form input
- input is uploaded to server in entity body

#### **URL** method:

- uses GET method
- input is uploaded in URL field of request line:

www.somesite.com/animalsearch?monkeys&banana

www.example.com/animalsearch.php?name=monkeys&age=10

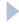

# Method types

### HTTP/I.0

- GET
- POST
- HEAD
  - asks server to leave requested object out of response

### HTTP/I.I

- GET, POST, HEAD
- PUT
  - uploads file in entity body to path specified in URL field
- DELETE
  - deletes file specified in the URL field

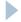

# HTTP response message

```
status line
(protocol
status code
                HTTP/1.1 200 OK\r\n
                Date: Sun, 26 Sep 2010 20:09:20 GMT\r\n
status phrase)
                Server: Apache/2.0.52 (CentOS) \r\n
                Last-Modified: Tue, 30 Oct 2007 17:00:02 GMT
                  \r\n
                ETag: "17dc6-a5c-bf716880"\r\n
     header
                Accept-Ranges: bytes\r\n
       lines
                Content-Length: 2652\r\n
                Keep-Alive: timeout=10, max=100\r\n
                Connection: Keep-Alive\r\n
                Content-Type: text/html;
                  charset=ISO-8859-1\r\n
                \r\n
                data data data data ...
 data, e.g.,
 requested
 HTML file
```

# HTTP response status codes

- status code appears in 1st line in server->client response message.
- some sample codes:

#### 200 OK

request succeeded, requested object later in this msg

#### 301 Moved Permanently

requested object moved, new location specified later in this msg (Location:)

#### 400 Bad Request

request msg not understood by server

#### 404 Not Found

requested document not found on this server

#### 505 HTTP Version Not Supported

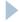

# Trying out HTTP (client side) for yourself

I. Telnet to your favorite Web server:

telnet www.uga.edu 80

opens TCP connection to port 80 (default HTTP server port) at cis.poly.edu. anything typed in sent to port 80 at cis.poly.edu

2. type in a GET HTTP request:

GET /profile/mission HTTP/1.1 Host: www.uga.edu by typing this in (hit carriage return twice), you send this minimal (but complete)
GET request to HTTP server

3. look at response message sent by HTTP server!

(or use wireshark!)

### User-server state: cookies

# many Web sites use cookies four components:

- I) cookie header line of HTTP response message
- 2) cookie header line in HTTP request message
- 3) cookie file kept on user's host, managed by user's browser
- 4) back-end database at Web site

### example:

- Susan always access Internet from PC
- visits specific e-commerce site for first time
- when initial HTTP requests arrives at site, site creates:
  - unique ID
  - entry in backend database for ID

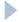

# Cookies: keeping "state" (cont.)

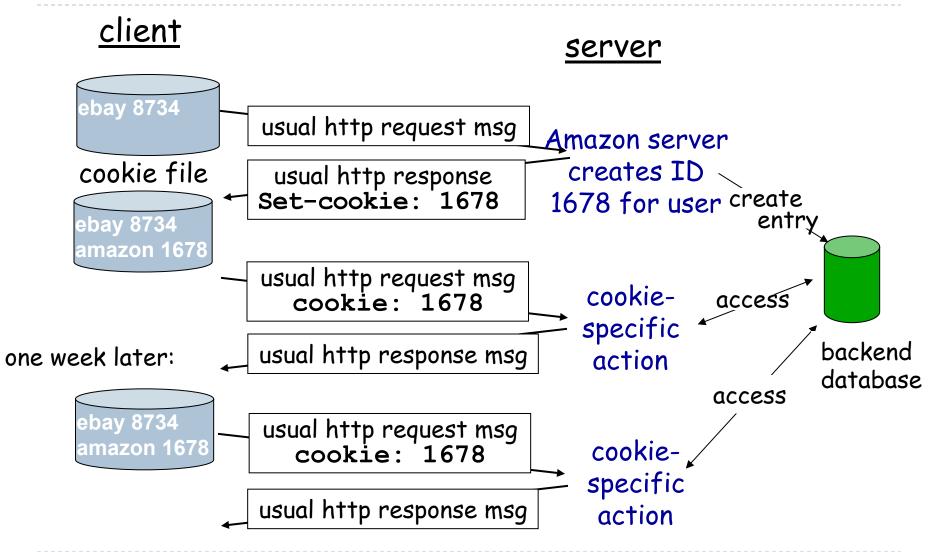

### Cookies (continued)

### what cookies can bring:

- authorization
- shopping carts
- recommendations
- user session state (Web email)

# cookies and privacy:

- cookies permit sites to learn a lot about you
- you may supply name and e-mail to sites

### how to keep "state":

- protocol endpoints: maintain state at sender/receiver over multiple transactions
- \* cookies: http messages carry state

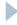

### Cookies and Privacy

### Two types of cookies

- Session cookies
- Permanent cookies (tracking cookies)
- ► Third-party cookies (see <a href="http://tools.ietf.org/html/rfc2965">http://tools.ietf.org/html/rfc2965</a>)
  - You visit <a href="https://www.example.com">www.example.com</a>, which contains a banner from ads.clicksfor-me.net
    - in simple terms ads.clicks-for-me.net is third-party because it does not match the domain showed on the URL bar
    - third-party sites should be denied setting or reading cookies
  - The browser allows ads.clicks-for-me.net to drop a third-party cookie
  - Then you visit <u>www.another-example.com</u>, which also loads ads from ads.clicks-for-me.net
  - ads.clicks-for-me.net can track the fact that you visited both www.example.com and www.another-example.com !!!

### Cookies and Security

- Authentication Cookies can be stolen
  - An attacker may be able to "sniff" your authentication cookies
  - The attacker will be able to login as you on a website (e.g., Facebook, Twitter, etc...)
  - See FireSheep for a concrete example!
    - http://codebutler.com/firesheep

### Session IDs

- Cookies are not the only way you can keep state
  - Session IDs are commonly used by web applications
    - http://example.com/index.php?user\_id=0F4C26A1&topic=networking
- What are the main difference between cookies and Session IDs?
  - Session IDs are typically passed in the URL (added to web app links)
  - Cookies are passed through HTTP req/resp headers
  - Cookies are stored in the browser's cache and have an expiration date
  - Session IDs are volatile: never stored, only used until end of session

# Web caches (proxy server)

### Goal: satisfy client request without involving origin server

- user sets browser:Web accesses via cache
- browser sends all HTTP requests to cache
  - object in cache: cache returns object
  - else cache requests object from origin server, then returns object to client

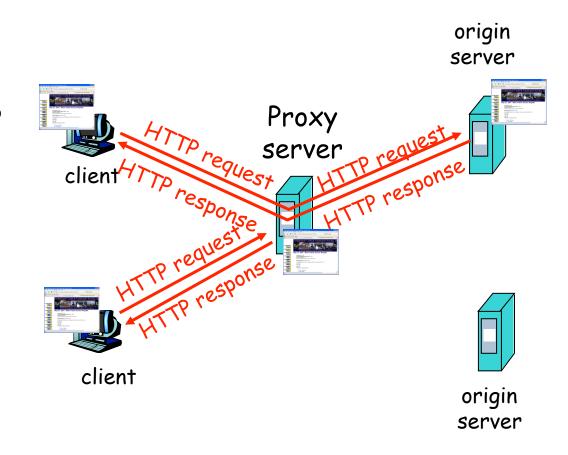

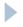

### More about Web caching

- cache acts as both client and server
  - Splits the TCP connection!
- typically cache is installed by ISP (university, company, residential ISP)

### why Web caching?

- reduce response time for client request
- reduce traffic on an institution's access link.
- Internet dense with caches: enables "poor" content providers to effectively deliver content (but so does P2P file sharing)

### Caching in HTTP

http://www.w3.org/Protocols/rfc2616/rfc2616-sec13.html

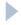

# Caching example

#### **assumptions**

- average object size = IM bits
- avg. request rate from institution'sbrowsers to origin servers = 15/sec
- delay from "Internet router" to any origin server and back to router =2 sec

#### consequences

- utilization on LAN = 15%
- utilization on access link = 100%
- total delay = Internet delay + access delay + LAN delay
  - = 2 sec + minutes + milliseconds

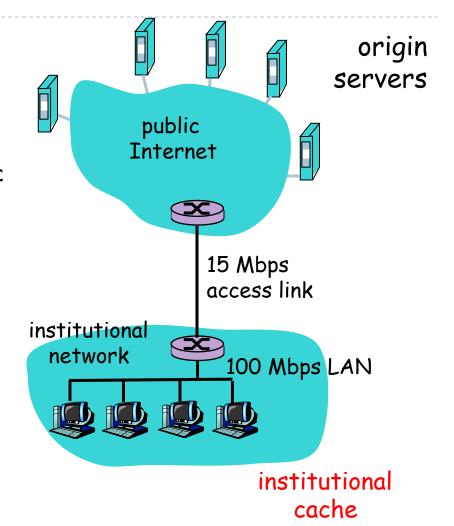

Due to traffic intensity = 1 on the access link

Caching example (cont)

#### possible solution

increase bandwidth of access link to, say, 100 Mbps

#### consequence

- utilization on LAN = 15%
- utilization on access link = 15%
- Total delay = Internet delay + access delay + LAN delay
  - = 2 sec + msecs + msecs
- often a costly upgrade

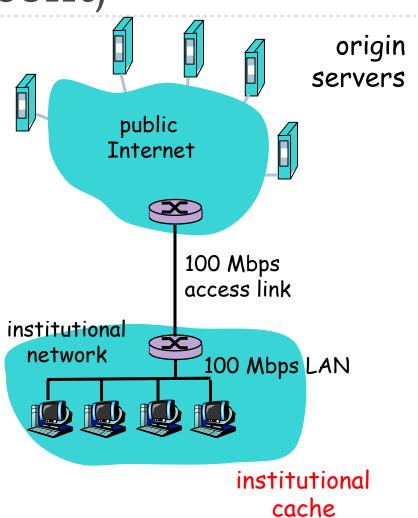

Caching example (cont)

#### possible solution:

install cache

#### consequence

- suppose hit rate is 0.4
  - 40% requests will be satisfied almost immediately
  - ▶ 60% requests satisfied by origin server
- utilization of access link reduced to 60%, resulting in negligible delays (say 10 msec)
- total avg delay = Internet delay + access delay + LAN delay = 0.6\*(2.01) secs + 0.4\*milliseconds < 1.4 secs</p>

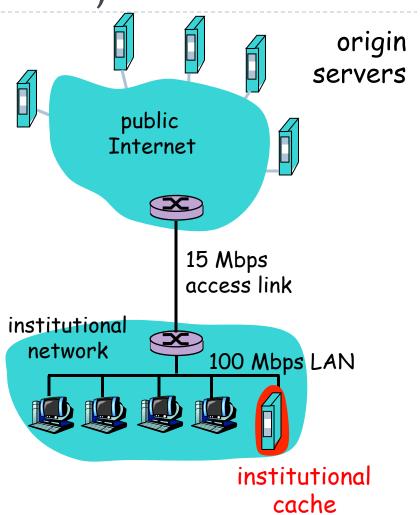

### Conditional GET

- Goal: don't send object if cache has up-to-date cached version
- cache: specify date of cached copy in HTTP request

server: response contains no object if cached copy is up-todate:

HTTP/1.0 304 Not Modified

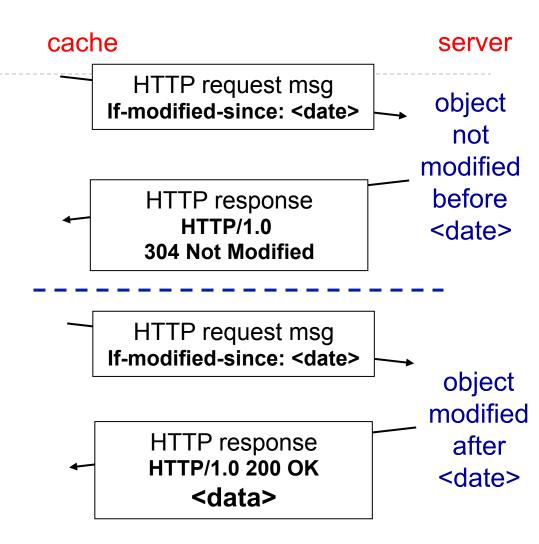

In reality, cache entry validation and eviction policies are quite complex

http://www.w3.org/Protocols/rfc2616/rfc2616-sec13.html#sec13

### HTTP Pipelining and Range

### Pipelining

- The client sends multiple HTTP request without waiting for server response
- ▶ The server sends the response one after the other

### Range

- HTTP allows downloading pieces of objects
- Example:
  - ▶ IOMB image to be downloaded
  - We can open 10 different TCP connection and send 10 HTTP requests in parallel
  - Download IMB of data from each connection and stitch them back together

### Chapter 2: Application layer

- 2.1 Principles of network applications
- 2.2 Web and HTTP
- 2.3 FTP
- 2.4 Electronic mail
  - SMTP, POP3, IMAP
- **2.5** DNS

- 2.6 P2P applications
- 2.7 Socket programming with TCP
- 2.8 Socket programming with UDP

# FTP: the file transfer protocol

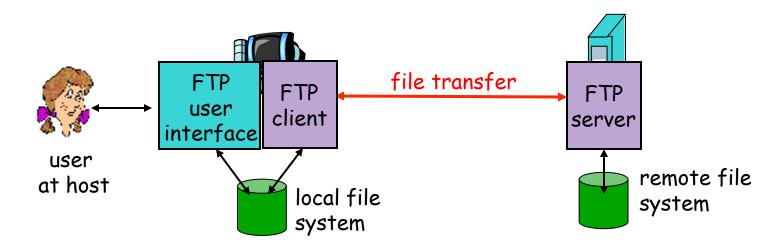

- transfer file to/from remote host
- client/server model
  - client: side that initiates transfer (either to/from remote)
  - server: remote host
- ftp: RFC 959
- ftp server: port 21

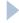

### FTP: separate control, data connections

- FTP client contacts FTP server at port 21,TCP is transport protocol
- client authorized over control connection
- client browses remote directory by sending commands over control connection.
- when server receives file transfer command, server opens 2<sup>nd</sup> TCP connection (for file) to client
- after transferring one file, server closes data connection.

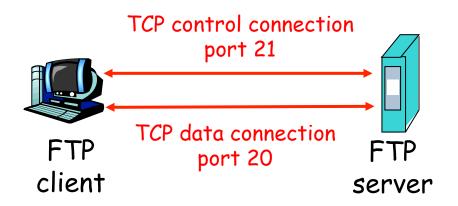

- server opens another TCP data connection to transfer another file.
- control connection: "out of band"
- FTP server maintains "state": current directory, earlier authentication

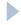

# FTP: separate control, data connections

#### Active FTP

FTP server contacts client from TCP src-port 20 to negotiated dst-port

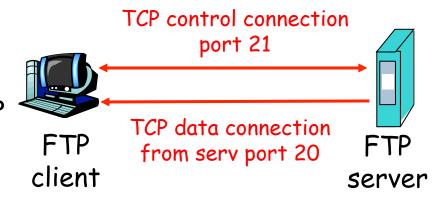

#### Passive FTP

client contacts FTP server at negotiated TCP dst-port

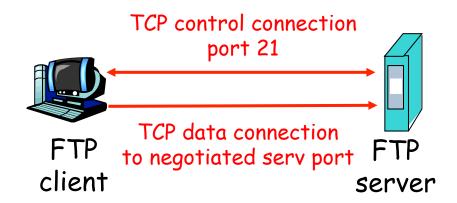

When is Passive FTP useful?

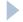

# FTP commands, responses

#### sample commands:

- sent as ASCII text over control channel
- USER username
- ▶ PASS password
- LIST return list of file in current directory
- RETR filename retrieves (gets) file
- STOR filename stores (puts)
  file onto remote host

#### sample return codes

- status code and phrase (as in HTTP)
- 331 Username OK, password required
- ▶ 125 data connection already open; transfer starting
- ▶ 425 Can't open data connection
- ▶ 452 Error writing file

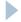

### Chapter 2: Application layer

- 2.1 Principles of network applications
- 2.2 Web and HTTP
- 2.3 FTP
- 2.4 Electronic Mail
  - SMTP, POP3, IMAP
- **2.5** DNS

- 2.6 P2P applications
- 2.7 Socket programming with TCP
- 2.8 Socket programming with UDP

### Electronic Mail

#### Three major components:

- user agents
- mail servers
- simple mail transfer protocol: SMTP

#### User Agent

- a.k.a. "mail reader"
- composing, editing, reading mail messages
- e.g., Eudora, Outlook, elm, Mozilla Thunderbird
- outgoing, incoming messages stored on server

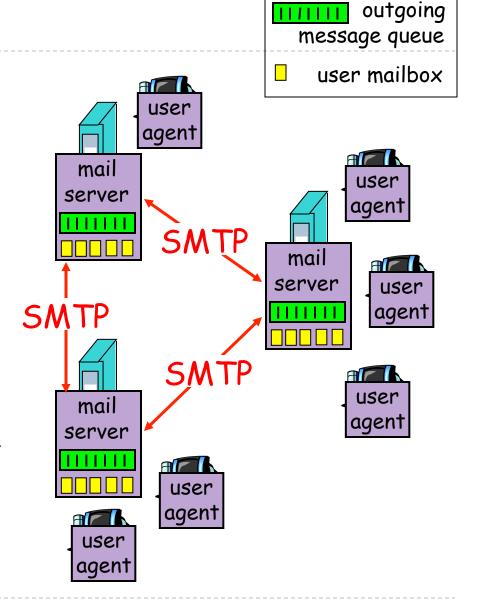

### Electronic Mail: mail servers

#### Mail Servers

- mailbox contains incoming messages for user
- message queue of outgoing (to be sent) mail messages
- SMTP protocol between mail servers to send email messages
  - client: sending mail server
  - "server": receiving mail server

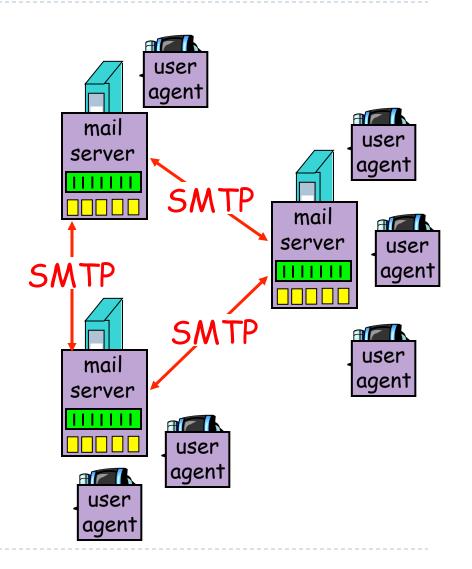

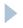

# Electronic Mail: SMTP [RFC 2821]

- uses TCP to reliably transfer email message from client to server,
   port 25
- direct transfer: sending server to receiving server
- three phases of transfer
  - handshaking (greeting)
  - transfer of messages
  - closure
- command/response interaction
  - commands: ASCII text
  - response: status code and phrase
- messages must be in 7-bit ASCII

### Scenario: Alice sends message to Bob

- I) Alice uses UA to compose message and "to" bob@someschool.edu
- 2) Alice's UA sends message to her mail server; message placed in message queue
- 3) Client side of SMTP opens TCP connection with Bob's mail server

- 4) SMTP client sends Alice's message over the TCP connection
- 5) Bob's mail server places the message in Bob's mailbox
- 6) Bob invokes his user agent to read message

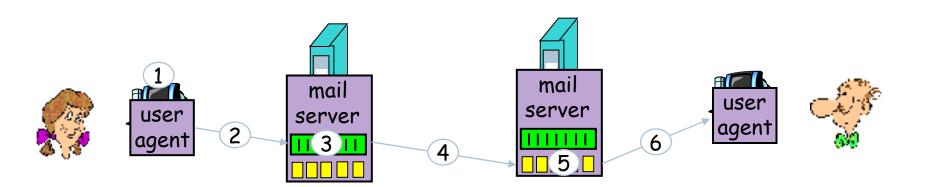

# Sample SMTP interaction

S: 220 hamburger.edu C: HELO crepes.fr S: 250 Hello crepes.fr, pleased to meet you C: MAIL FROM: <alice@crepes.fr> S: 250 alice@crepes.fr... Sender ok C: RCPT TO: <bob@hamburger.edu> S: 250 bob@hamburger.edu ... Recipient ok C: DATA S: 354 Enter mail, end with "." on a line by itself C: From: Alice C: To: Bob C: Subject: Quick question C: Do you like ketchup? C: . S: 250 Message accepted for delivery C: QUIT S: 221 hamburger.edu closing connection

### Try SMTP interaction for yourself:

- telnet servername 25
- see 220 reply from server
- enter HELO, MAIL FROM, RCPT TO, DATA, QUIT commands above lets you send email without using email client (reader)

### Concrete example\*\*\*

```
$ dig +short -t MX uga.edu
10 1282373658.mail.outlook.com.
$ dig +short -x 198.137.20.113
h198-137-20-113.paws.uga.edu.
$ telnet 1282373658.mail.outlook.com. 25
Trying 216.32.181.178...
Connected to 1282373658.mail.outlook.com.
Escape character is '^]'.
220 CH1EHSMHS014.bigfish.com Microsoft ESMTP MAIL Service ready at Tue, 29 Jan 2013 15:20:08
HELO h198-137-20-113.paws.uga.edu
250 CH1EHSMHS014.bigfish.com Hello [128.192.4.39]
MAIL FROM: <perdisci@cs.uga.edu>
250 2.1.0 Sender OK
RCPT TO: <perdisci@uga.edu>
250 2.1.5 Recipient OK
DATA
354 Start mail input; end with <CRLF>.<CRLF>
From: Roberto <perdisci@cs.uga.edu>
To: Rob <perdisci@uga.edu>
Subject: Quick question
Do you like ketchup?
250 2.6.0 < .... ehs.local> [InternalId=21919093] Queued mail for delivery
OUIT
221 2.0.0 Service closing transmission channel
```

Connection closed by foreign host.

# Mail message format

SMTP: protocol for exchanging email msgs header RFC 822: standard for text message blank format: line header lines, e.g., To: From: body Subject: different from SMTP commands! body the "message", ASCII characters only

### SMTP: final words

- SMTP uses persistent connections
- SMTP requires message (header & body) to be in 7-bit ASCII
- SMTP server uses CRLF.CRLF to determine end of message

#### comparison with HTTP:

- HTTP: pull
- ► SMTP: push
- both have ASCII command/ response interaction, status codes
- HTTP: each object encapsulated in its own response msg
- SMTP: multiple objects sent in multipart msg

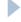

### Mail access protocols

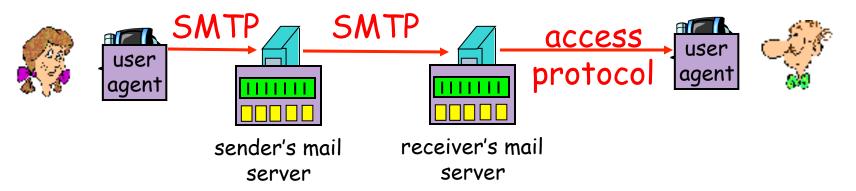

- SMTP: delivery/storage to receiver's server
- mail access protocol: retrieval from server
  - POP: Post Office Protocol [RFC 1939]
    - authorization (agent <-->server) and download
  - IMAP: Internet Mail Access Protocol [RFC 1730]
    - more features (more complex)
    - manipulation of stored msgs on server
  - ▶ HTTP: gmail, Hotmail, Yahoo! Mail, etc.

# POP3 protocol

#### authorization phase

- client commands:
  - user: declare username
  - pass: password
- server responses
  - +OK
  - ▶ -ERR

#### transaction phase, client:

- list: list message numbers
- retr: retrieve message by number
- dele: delete
- quit

```
S: +OK POP3 server ready
C: user bob
S: +OK
C: pass hungry
S: +OK user successfully logged on
C: list
S: 1 498
S: 2 912
C: retr 1
S: <message 1 contents>
S:
C: dele 1
C: retr 2
```

S: <message 1 contents>

S: +OK POP3 server signing off

S:

C: dele 2

C: quit

### POP3 (more) and IMAP

#### more about POP3

- previous example uses "download and delete" mode.
- Bob cannot re-read e-mail if he changes client
- "download-and-keep": copies of messages on different clients
- POP3 is stateless across sessions

#### **IMAP**

- keeps all messages in one place: at server
- allows user to organize messages in folders
- keeps user state across sessions:
  - names of folders and mappings between message IDs and folder name

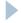

### Chapter 2: Application layer

- 2.1 Principles of network applications
- 2.2 Web and HTTP
- ▶ 2.3 FTP
- 2.4 Electronic Mail
  - SMTP, POP3, IMAP
- ▶ 2.5 DNS

- ▶ 2.6 P2P applications
- 2.7 Socket programming with TCP
- 2.8 Socket programming with UDP

# DNS: Domain Name System

### people: many identifiers:

SSN, name, passport #

#### Internet hosts, routers:

- ▶ IP address (32 bit) used for addressing datagrams
- "name", e.g., ww.yahoo.com used by humans

Q: map between IP address and name, and vice versa?

#### Domain Name System:

- distributed database implemented in hierarchy of many name servers
- application-layer protocol host, routers, name servers to communicate to resolve names (address/name translation)
  - note: core Internet function, implemented as application-layer protocol
  - complexity at network's "edge"

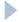

### DNS

#### **DNS** services

- hostname to IP address translation
- host aliasing
  - Canonical, alias names
- mail server aliasing
- load distribution
  - replicated Web servers: set of IP addresses for one canonical name

#### Why not centralize DNS?

- single point of failure
- traffic volume
- distant centralized database
- maintenance

doesn't scale!

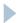

### Distributed, Hierarchical Database

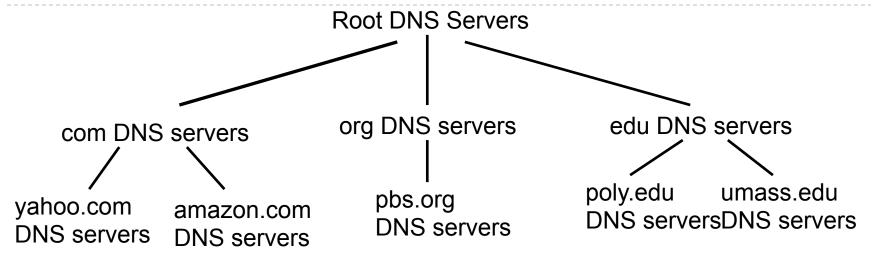

### client wants IP for www.amazon.com; Ist approx:

- client queries a root server to find com DNS server
- client queries com DNS server to get amazon.com DNS server
- client queries amazon.com DNS server to get IP address for www.amazon.com

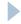

### DNS: Root name servers

- contacted by local name server that can not resolve name
- root name server:
  - contacts authoritative name server if name mapping not known
  - gets mapping
  - returns mapping to local name server

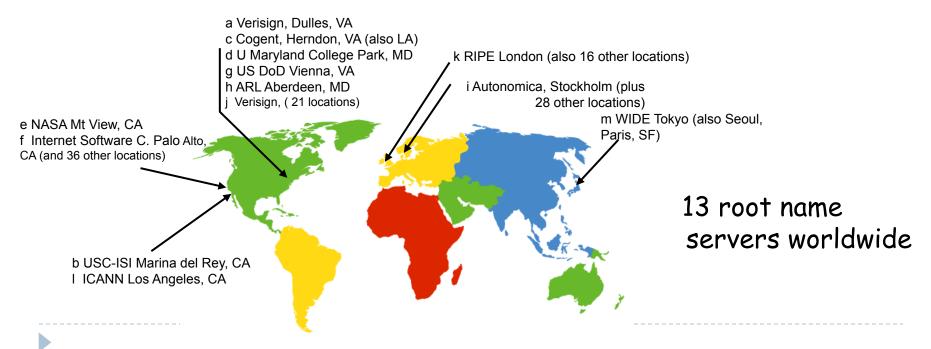

### TLD and Authoritative Servers

### Top-level domain (TLD) servers:

- responsible for com, org, net, edu, aero, jobs, museums, and all top-level country domains, e.g.: uk, fr, ca, jp.
- Network Solutions maintains servers for com TLD
- Educause for edu TLD

### Authoritative DNS servers:

- organization's DNS servers, providing authoritative hostname to IP mappings for organization's servers (e.g., Web, mail).
- can be maintained by organization or service provider

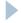

### Local Name Server

- does not strictly belong to hierarchy
- each ISP (residential ISP, company, university) has one.
  - also called "default name server"
- when host makes DNS query, query is sent to its local DNS server
  - acts as proxy, forwards query into hierarchy

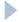

# DNS name \*\*\* resolution example

host at cis.poly.edu wants IP address for gaia.cs.umass.edu

### iterated query:

- contacted server replies with name of server to contact
- "I don't know this name, but ask this server"

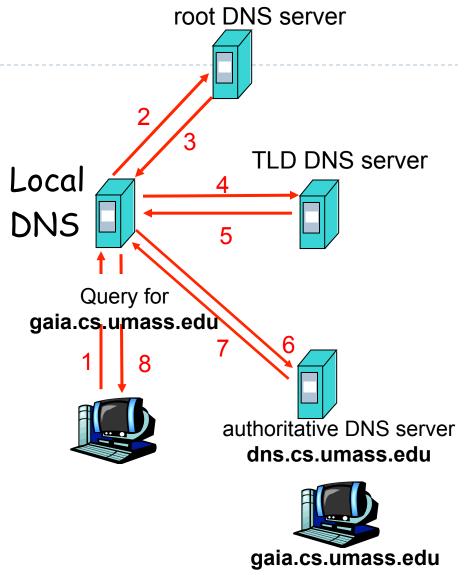

# DNS name \*\*\* resolution example

### recursive query:

- puts burden of name resolution on contacted name server
- heavy load?

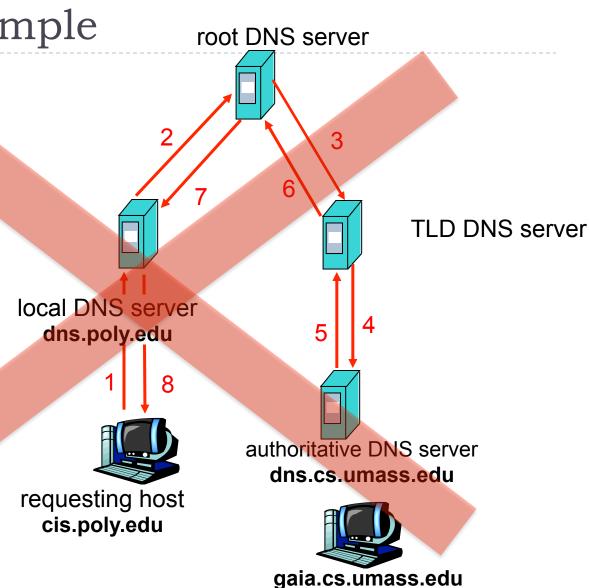

## DNS: caching and updating records

- once (any) name server learns mapping, it caches mapping
  - cache entries timeout (disappear) after some time
  - ▶ TLD servers typically cached in local name servers
    - ▶ Thus root name servers not often visited

### DNS records

**DNS**: distributed db storing resource records (RR)

RR format: (name, value, type, ttl)

### Type=A

- name is hostname
- value is IP address

### Type=NS

- name is domain (e.g. foo.com)
- value is hostname of authoritative name server for this domain

### Type=CNAME

- name is alias name for some "canonical" (the real) name
- www.ibm.com is really servereast.backup2.ibm.com
- value is canonical name

### Type=MX

 value is name of mailserver associated with name

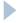

## DNS protocol, messages

DNS protocol: query and reply messages, both with same message format

### msg header

- identification: 16 bit # for query, reply to query uses same #
- \* flags:
  - query or reply
  - recursion desired
  - recursion available
  - reply is authoritative

| identification                                                  | flags                    |          |
|-----------------------------------------------------------------|--------------------------|----------|
| number of questions                                             | number of answer RRs     | 12 bytes |
| number of authority RRs                                         | number of additional RRs |          |
| questions<br>(variable number of questions)                     |                          |          |
| answers<br>(variable number of resource records)                |                          |          |
| authority<br>(variable number of resource records)              |                          |          |
| additional information<br>(variable number of resource records) |                          | 123      |

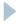

## DNS protocol, messages

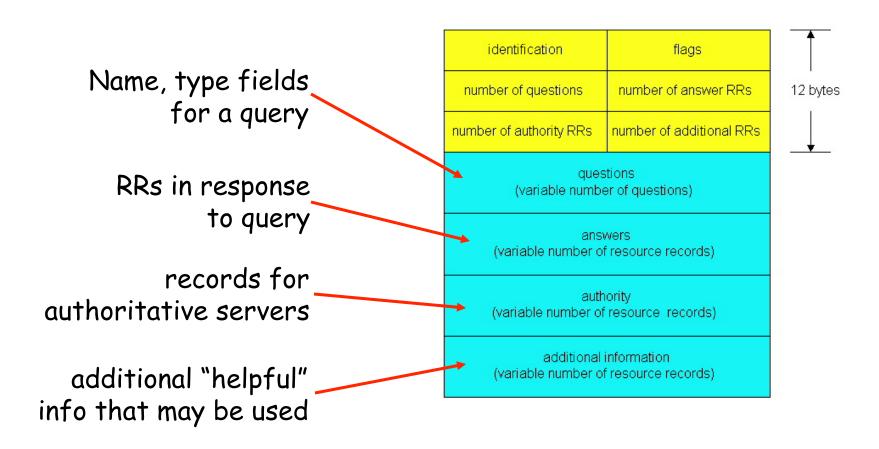

## Inserting records into DNS

- example: new startup "Network Utopia"
- register name networkuptopia.com at DNS registrar (e.g., Network Solutions)
  - provide names, IP addresses of authoritative name server (primary and secondary)
  - registrar inserts two RRs into com TLD server:

```
(networkutopia.com, dns1.networkutopia.com, NS) (dns1.networkutopia.com, 212.212.212.1, A)
```

- create authoritative server Type A record for www.networkuptopia.com; Type MX record for networkutopia.com
- ▶ How do people get IP address of your Web site?

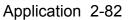

## DNS Poisoning

- DNS uses UDP
- Source IP address can be spoofed

Responses are accepted with a "First Comes First Wins"

policy, subsequent

Only check is on TXID

What consequences?

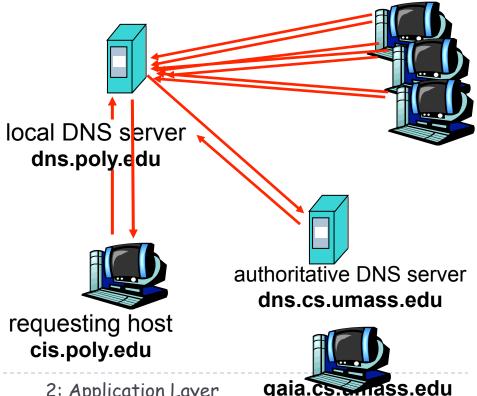

### DNSSEC

- DNS "patches"
  - Port randomization
  - 0x20-Bit encoding

### Better solution: DNSSEC

- Responses are digitally signed
- They can be verified by following a chain of trust anchored at the roots
- Not yet fully deployed

## Chapter 2: Application layer

- 2.1 Principles of network applications
- 2.2 Web and HTTP
- 2.3 FTP
- 2.4 Electronic Mail
  - SMTP, POP3, IMAP
- **2.5** DNS

- 2.6 P2P applications
- 2.7 Socket programming with TCP
- 2.8 Socket programming with UDP

### Pure P2P architecture

- no always-on server
- arbitrary end systems directly communicate
- peers are intermittently connected and change IP addresses

### **Applications:**

- file distribution
- searching for information
- case Study: Skype

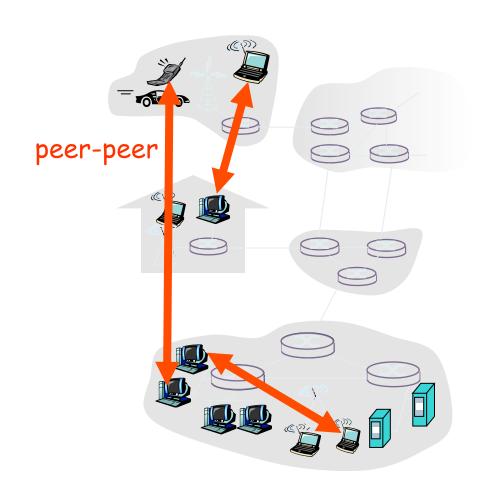

## Distributed Hash Table (DHT)

### Problem:

- Build a simple DB that can store (key, value) pairs
  - key: ss number; value: human name
  - key: file name; value: IP address of peers that have file
- Clients can provide a key, and get the value from DB
- Centralized solution is trivial (e.g., Napster)
- DHT: distributed P2P database
  - No central authority
  - Data distributed across very large number of (unreliable) nodes
- database has (key, value) pairs;
- peers query DB with key
  - DB returns values that match the key
- peers can also insert (key, value) pairs

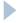

### **DHT** Identifiers

- ▶ assign integer identifier to each peer in range [0,2<sup>n</sup>-1].
  - Each identifier can be represented by n bits.
- require each key to be an integer in same range.
- to get integer keys, hash original key.
  - e.g., key = h("Led Zeppelin IV")
  - this is why they call it a distributed "hash" table

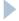

## How to assign keys to peers?

- central issue:
  - assigning (key, value) pairs to peers.
- rule: assign key to the peer that has the closest ID.
- convention in lecture: closest is the immediate successor of the key.
- e.g.,: n=4; peers: 1,3,4,5,8,10,12,15;
  - key = 13, then successor peer = 15
  - key = 15, then successor peer = 15

## Circular DHT (1)

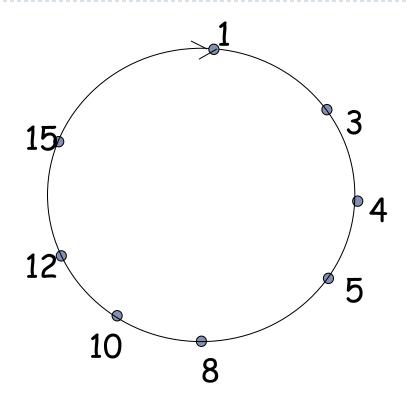

- each peer only aware of immediate successor and predecessor.
- "overlay network"

## Circular DHT (2) \*\*\*

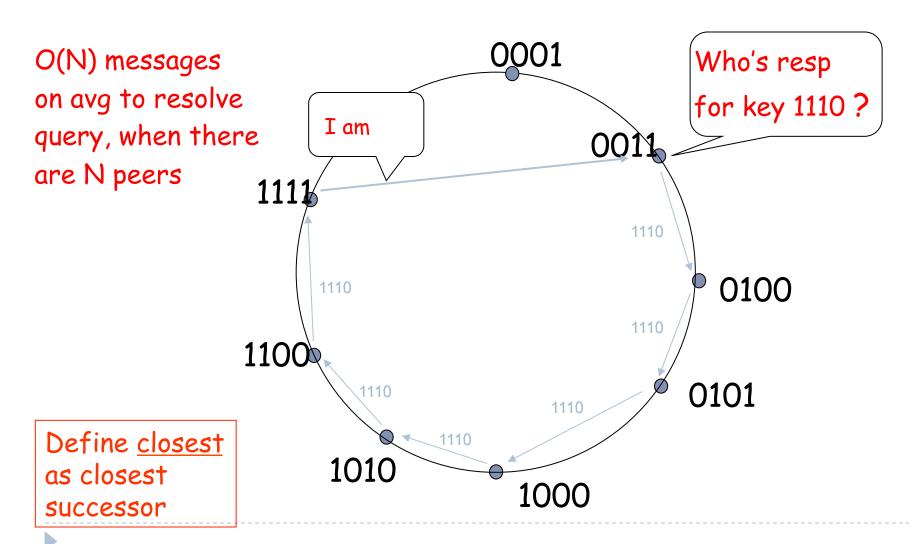

Circular DHT with Shortcuts

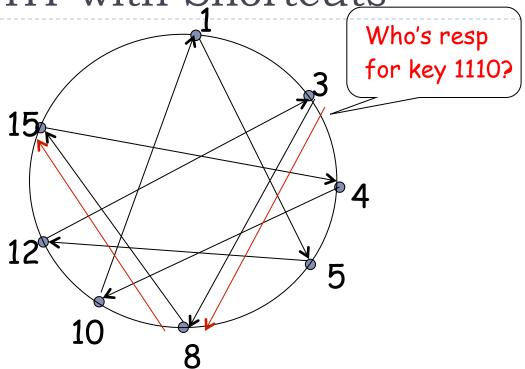

- each peer keeps track of IP addresses of predecessor, successor, short cuts.
- reduced from 6 to 2 messages.
- possible to design shortcuts so O(log N) neighbors, O(log N) messages in query

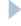

### Peer Churn

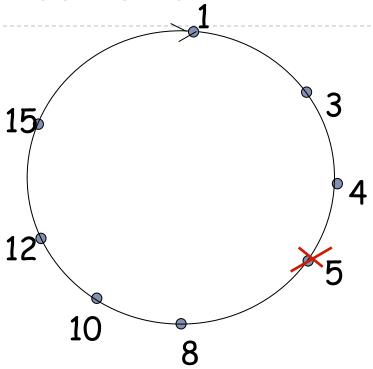

- To handle peer churn, require each peer to know the IP address of its two successors.
- \* Each peer periodically pings its two successors to see if they are still alive.

- peer 5 abruptly leaves
- ▶ Peer 4 detects; makes 8 its immediate successor; asks 8 who its immediate successor is; makes 8's immediate successor its second successor.
- What if peer 13 wants to join?

## P2P Case study: Skype

- inherently P2P: pairs of users communicate.
- proprietary applicationlayer protocol (inferred via reverse engineering)
- hierarchical overlay with SNs
- Index maps usernames to IP addresses; distributed over SNs

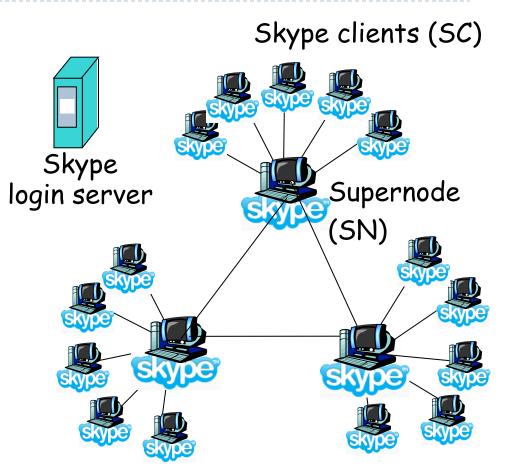

## Peers as relays

- problem when both Alice and Bob are behind "NATs".
  - NAT prevents an outside peer from initiating a call to insider peer

### solution:

- using Alice's and Bob's SNs, relay is chosen
- each peer initiates session with relay.
- peers can now communicate through NATs via relay

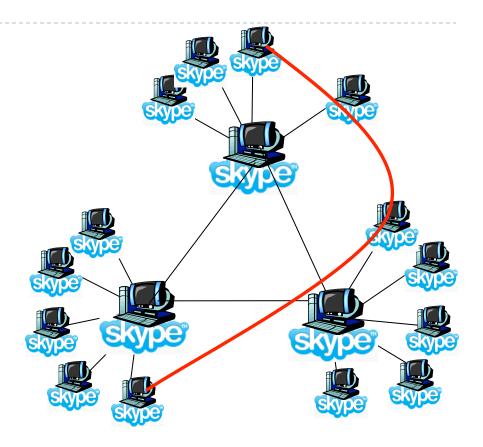

## Chapter 2: Application layer

- 2.1 Principles of network applications
- 2.2 Web and HTTP
- 2.3 FTP
- 2.4 Electronic Mail
  - ▶ SMTP, POP3, IMAP
- **2.5** DNS

- 2.6 P2P applications
- 2.7 Socket programming with TCP
- 2.8 Socket programming with UDP

## Socket programming

## <u>Goal</u>: learn how to build client/server application that communicate using sockets

### Socket API

- introduced in BSD4.1 UNIX, 1981
- explicitly created, used, released by apps
- client/server paradigm
- two types of transport service via socket API:
  - unreliable datagram
  - reliable, byte stream-oriented

### socket

a host-local,
application-created,
OS-controlled interface
(a "door") into which
application process can
both send and
receive messages to/from
another application
process

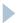

## Socket-programming using TCP

Socket: a door between application process and end-end-transport protocol (UCP or TCP)

TCP service: reliable transfer of bytes from one process to another

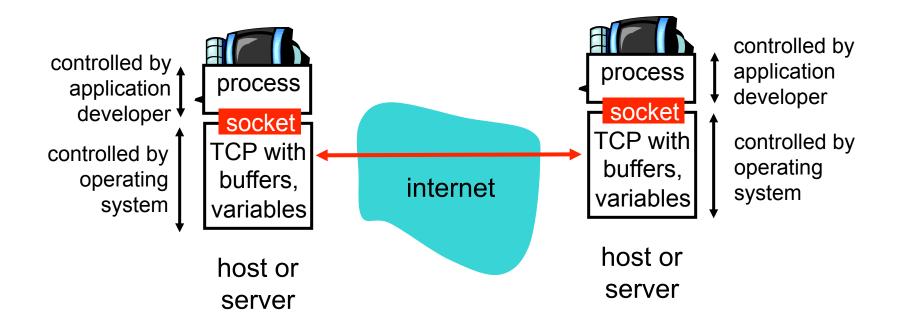

## Socket programming with TCP

#### Client must contact server

- server process must first be running
- server must have created socket (door) that welcomes client's contact

### Client contacts server by:

- creating client-local TCP socket
- specifying IP address, port number of server process
- when client creates socket: client TCP establishes connection to server TCP

- when contacted by client, server TCP creates new socket for server process to communicate with client
  - allows server to talk with multiple clients
  - source port numbers used to distinguish clients (more in Chap 3)

### application viewpoint

TCP provides reliable, in-order transfer of bytes ("pipe") between client and server

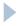

## Client/server socket interaction: TCP

Server (running on hostid) Client create socket. port=x, for incoming request: welcomeSocket = ServerSocket() TCP create socket, wait for incoming connection setup connect to hostid, port=x connection request clientSocket = connectionSocket = Socket() welcomeSocket.accept() send request using read request from clientSocket connectionSocket write reply to connectionSocket read reply from clientSocket close close connectionSocket clientSocket

### Streams

- stream is a sequence of characters that flow into or out of a process.
- input stream is attached to some input source for the process, e.g., keyboard or socket.
- output stream is attached to an output source, e.g., monitor or socket.

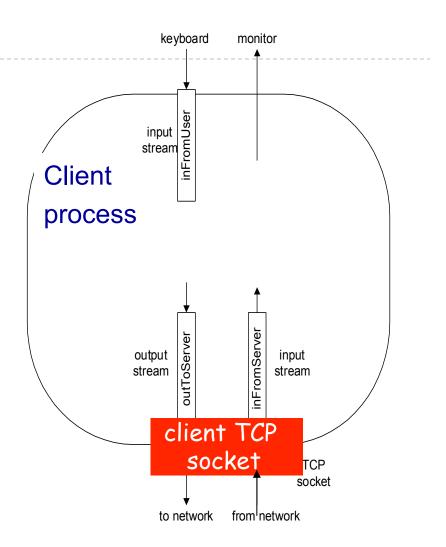

## Socket programming with TCP

### Example client-server app:

- I) client reads line from standard input (inFromUser stream), sends to server via socket (outToServer stream)
- 2) server reads line from socket
- 3) server converts line to uppercase, sends back to client
- 4) client reads, prints modified line from socket (inFromServer stream)

## Example: Java client (TCP)

```
import java.io.*;
                   import java.net.*;
                   class TCPClient {
                      public static void main(String argv[]) throws Exception
                        String sentence;
                        String modifiedSentence;
           create
                        BufferedReader inFromUser =
     input stream
                         new BufferedReader(new InputStreamReader(System.in));
            create
     client socket, → Socket clientSocket = new Socket("hostname", 6789);
 connect to server
                     DataOutputStream outToServer =
            create -
    output stream
                         new DataOutputStream(clientSocket.getOutputStream());
attached to socket
```

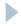

## Example: Java client (TCP), cont.

```
create
                         BufferedReader inFromServer =
      input stream
                          new BufferedReader(new
attached to socket
                           InputStreamReader(clientSocket.getInputStream()));
                         sentence = inFromUser.readLine();
           send line
                         outToServer.writeBytes(sentence + '\n');
           to server
                         modifiedSentence = inFromServer.readLine();
           read line
        from server_
                         System.out.println("FROM SERVER: " + modifiedSentence);
                         clientSocket.close();
```

## Example: Java server (TCP)

```
import java.io.*;
                        import java.net.*;
                        class TCPServer {
                         public static void main(String argv[]) throws Exception
                           String clientSentence;
                           String capitalizedSentence;
            create
 welcoming socket
                           ServerSocket welcomeSocket = new ServerSocket(6789);
     at port 6789_
                           while(true) {
wait, on welcoming
socket for contact
                               Socket connectionSocket = welcomeSocket.accept();
           by client_
                              BufferedReader inFromClient =
       create input
                                new BufferedReader(new
 stream, attached
                                InputStreamReader(connectionSocket.getInputStream()));
          to socket
```

## Example: Java server (TCP), cont

```
create output
stream, attached
                      DataOutputStream outToClient =
        to socket
                       new DataOutputStream(connectionSocket.getOutputStream());
     read in line
                      clientSentence = inFromClient.readLine();
     from socket
                      capitalizedSentence = clientSentence.toUpperCase() + '\n';
   write out line
                      outToClient.writeBytes(capitalizedSentence);
       to socket
                             end of while loop,
                             loop back and wait for
                             another client connection
```

## Chapter 2: Application layer

- 2.1 Principles of network applications
- 2.2 Web and HTTP
- 2.3 FTP
- 2.4 Electronic Mail
  - SMTP, POP3, IMAP
- **2.5** DNS

- 2.6 P2P applications
- 2.7 Socket programming with TCP
- 2.8 Socket programming with UDP

## Socket programming with UDP

## UDP: no "connection" between client and server

- no handshaking
- sender explicitly attaches IP address and port of destination to each packet
- server must extract IP address, port of sender from received packet

UDP: transmitted data may be received out of order, or lost

### application viewpoint:

UDP provides <u>unreliable</u> transfer of groups of bytes ("datagrams") between client and server

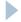

## Client/server socket interaction: UDP

Client Server (running on hostid) create socket, create socket. clientSocket = port = x. DatagramSocket() serverSocket = DatagramSocket() Create datagram with server IP and port=x; send datagram via clientSocket read datagram from serverSocket write reply to serverSocket read datagram from specifying clientSocket client address. port number close clientSocket

## Example: Java client (UDP)

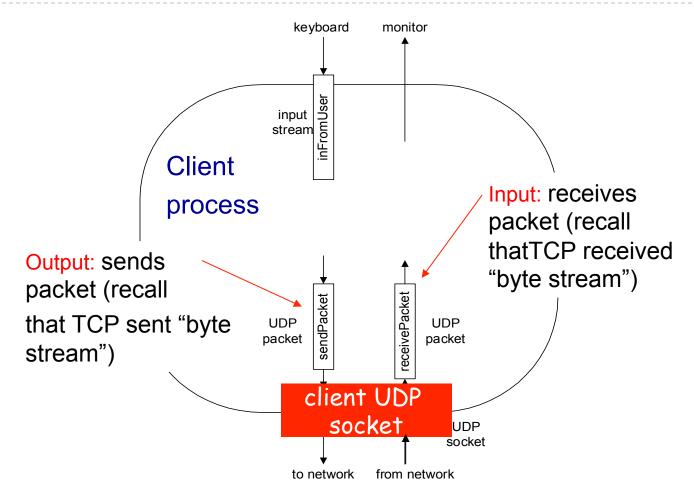

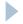

## Example: Java client (UDP)

```
import java.io.*;
                      import java.net.*;
                      class UDPClient {
                         public static void main(String args[]) throws Exception
             create
       input stream
                          BufferedReader inFromUser =
                           new BufferedReader(new InputStreamReader(System.in));
              create
       client socket
                          DatagramSocket clientSocket = new DatagramSocket();
          translate
                          InetAddress IPAddress = InetAddress.getByName("hostname");
    hostname to IP
address using DNS
                          byte[] sendData = new byte[1024];
                          byte[] receiveData = new byte[1024];
                          String sentence = inFromUser.readLine();
                          sendData = sentence.getBytes();
```

## Example: Java client (UDP), cont.

```
create datagram
  with data-to-send,
                         DatagramPacket sendPacket =
length, IP addr, port
                           new DatagramPacket(sendData, sendData.length, IPAddress, 9876);
    send datagram
                         clientSocket.send(sendPacket);
          to server
                         DatagramPacket receivePacket =
                           new DatagramPacket(receiveData, receiveData.length);
    read datagram
                         clientSocket.receive(receivePacket);
       from server
                         String modifiedSentence =
                           new String(receivePacket.getData());
                         System.out.println("FROM SERVER:" + modifiedSentence);
                         clientSocket.close();
```

## Example: Java server (UDP)

```
import java.io.*;
                       import java.net.*;
                       class UDPServer {
                        public static void main(String args[]) throws Exception
            create
 datagram socket
                           DatagramSocket serverSocket = new DatagramSocket(9876);
     at port 9876
                          byte[] receiveData = new byte[1024];
                           byte[] sendData = new byte[1024];
                           while(true)
  create space for
                             DatagramPacket receivePacket =
received datagram
                               new DatagramPacket(receiveData, receiveData.length);
                             serverSocket.receive(receivePacket);
             receive
           datagram
```

## Example: Java server (UDP), cont

```
String sentence = new String(receivePacket.getData());
      get IP addr
                      InetAddress IPAddress = receivePacket.getAddress();
        port #, of
            sender
                      int port = receivePacket.getPort();
                              String capitalizedSentence = sentence.toUpperCase();
                       sendData = capitalizedSentence.getBytes();
create datagram
                     DatagramPacket sendPacket =
to send to client
                         new DatagramPacket(sendData, sendData.length, IPAddress,
                                   port);
       write out
       datagram
                       serverSocket.send(sendPacket);
       to socket
                               end of while loop,
                               loop back and wait for
                               another datagram
```

## Useful Debugging Tools

- telnet
- nc (netcat)
- wireshark / tshark
- tcpdump

## Chapter 2: Summary

### our study of network apps now complete!

- application architectures
  - client-server
  - P2P
  - hybrid
- application service requirements:
  - reliability, bandwidth, delay
- Internet transport service model
  - connection-oriented, reliable: TCP
  - unreliable, datagrams: UDP

- specific protocols:
  - HTTP
  - FTP
  - SMTP, POP, IMAP
  - DNS
  - P2P: BitTorrent, Skype
- \* socket programming

## Chapter 2: Summary

### most importantly: learned about protocols

- typical request/reply message exchange:
  - client requests info or service
  - server responds with data, status code
- message formats:
  - headers: fields giving info about data
  - data: info being communicated

### Important themes:

- control vs. data msgs
  - in-band, out-of-band
- centralized vs. decentralized
- \* stateless vs. stateful
- reliable vs. unreliable msg transfer
- "complexity at network edge"

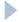